KOMBIT – DUBU

# D0180 – INTEGRATIONSBESKRIVELSER - DIALOGINTEGRATION

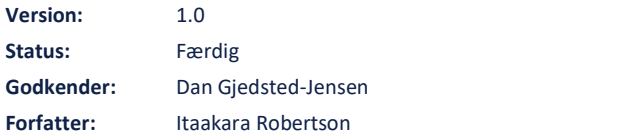

#### netcompany

© Copyright 2022 Netcompany. Alle rettigheder forbeholdes.

#### Dokumenthistorik

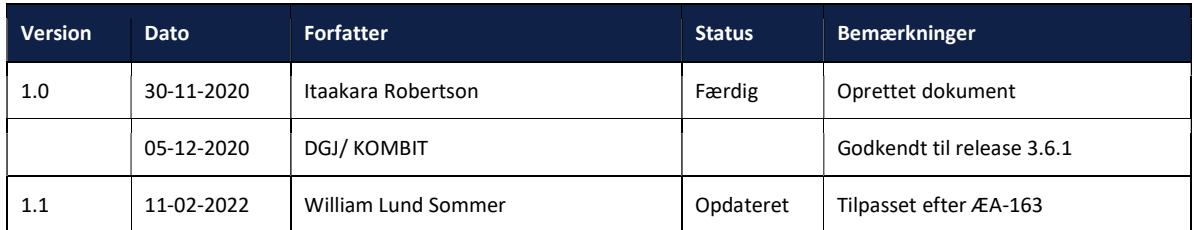

#### Referencer

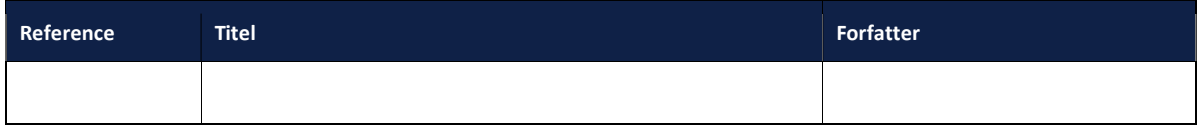

# Indholdsfortegnelse

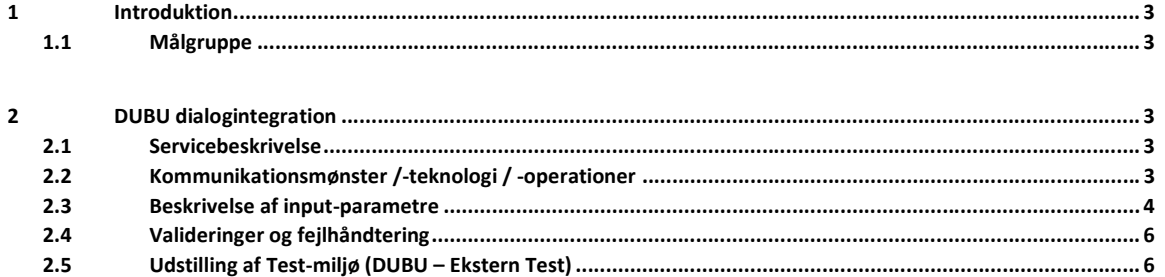

### 1 Introduktion

Dette dokument er en del af DUBU-løsningens D0180 dokumentation, der har til formål at give et overblik over udstillede snitflader og eksterne integrationspunkter, som DUBU anvender og afhænger af.

Dette dokument beskriver dialogintegrationen, og hvordan denne specifikke integration udstilles fra DUBU.

#### 1.1 Målgruppe

Målgruppen for dette dokument er udviklere og arkitekter samt potentielt eksterne parter som er involveret i DUBUs systemgrænseflader.

## 2 DUBU dialogintegration

#### 2.1 Servicebeskrivelse

Servicen "DUBU Dialogintegration" muliggør integration direkte til DUBU brugergrænsefladen fra andre it-systemer, kaldet Dialogintegration eller i nogen tilfælde "hop-integration" / "hop-til-DUBU". Dialogintegrationen tillader en sagsbehandler i et eksternt it-system at hoppe med udgangspunkt i en konkret sag eller dokument, der vises i it-systemets brugergrænseflade, til den samme sag eller dokument i DUBU.

#### 2.2 Kommunikationsmønster /-teknologi / -operationer

Eksterne it-systemer integrerer med "DUBU Dialogintegration" via et HTTPS-kald, der sendes som POST-request til DUBU, og som bruges til at lave et "hop". Selve POST-requested som skal sendes til DUBU, indeholder en række parametre der definerer den sag man gerne vil hoppe til. Et eksempel på et request med parametre til visning af en sag kan ses herunder, hvor Figur 1 viser et sekvensdiagram der illustrerer processen:

Host: www.dubu.dk/api/dialogintegration

Content-Type: application/x-www-form-urlencoded

Body:

- myndighed=29189420
- kontekst=SAG
- objekt1=SAG
- objektVaerdi1=67ff36f6-c647-43c0-8cce-9b0ea7e09006
- version=1

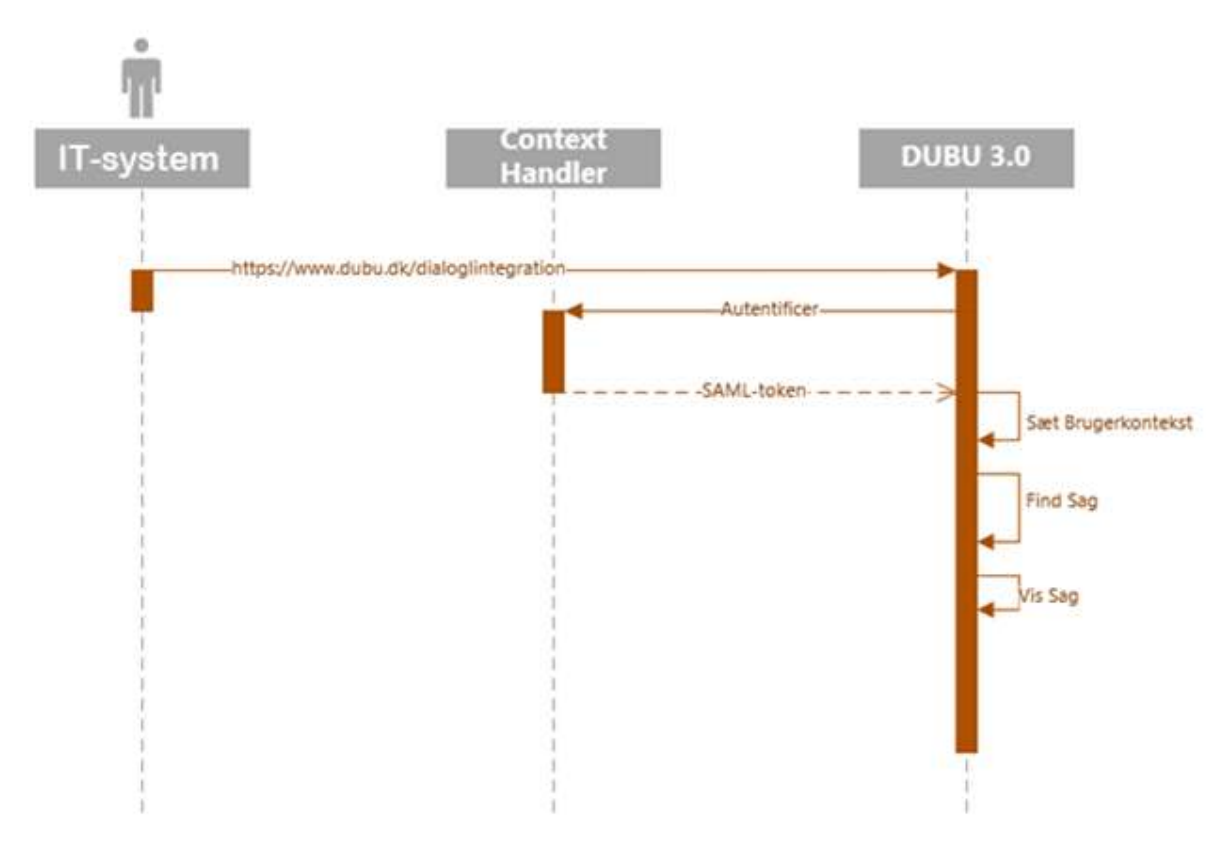

Figur 1: Sekvensdiagram af dialogintegrationen fra et eksternt it-system.

#### 2.3 Beskrivelse af input-parametre

Integrationen følger protokollen beskrevet i Vilkår for dialogintegration, med enkelte begrænsninger, og har følgende parametre:

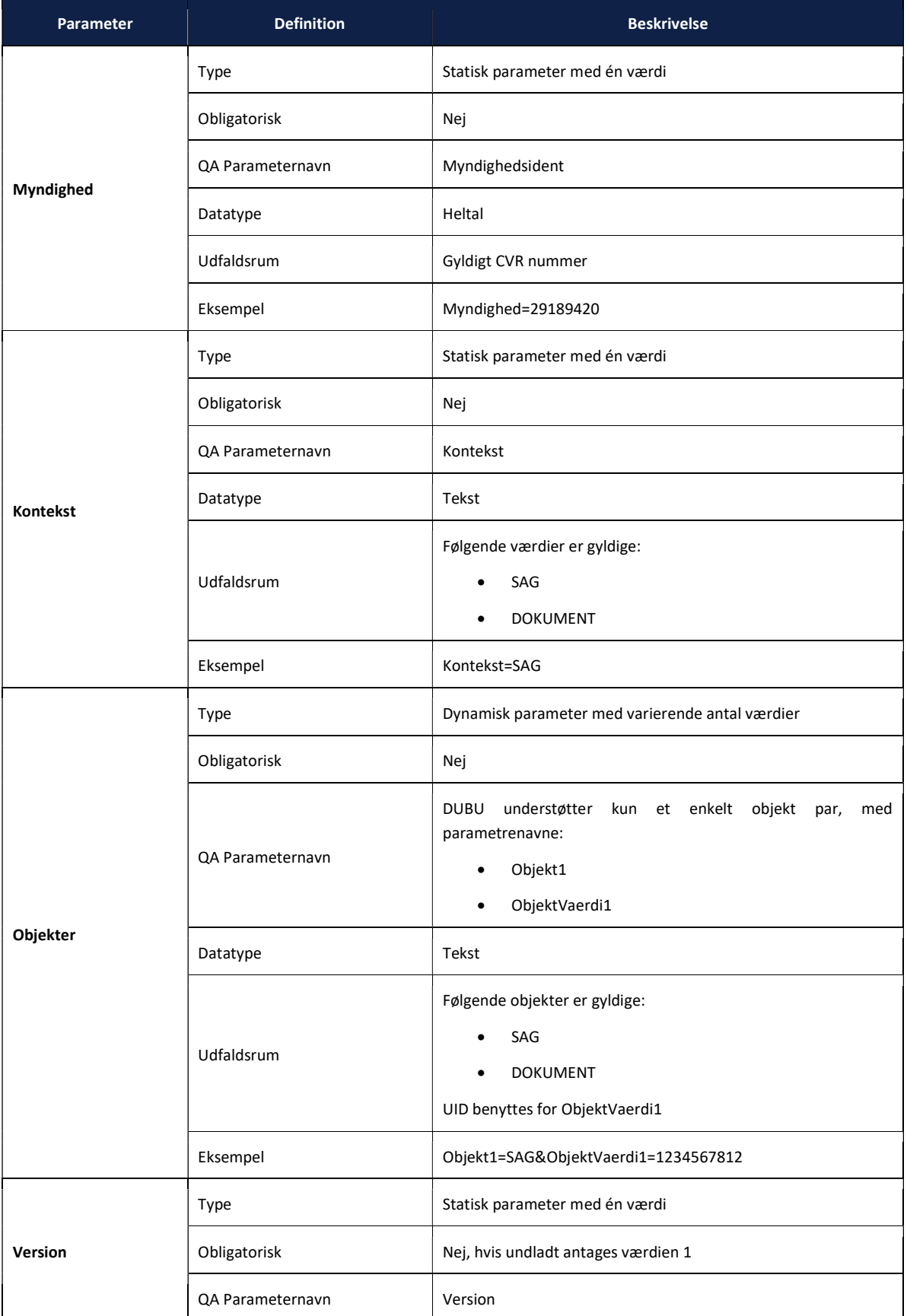

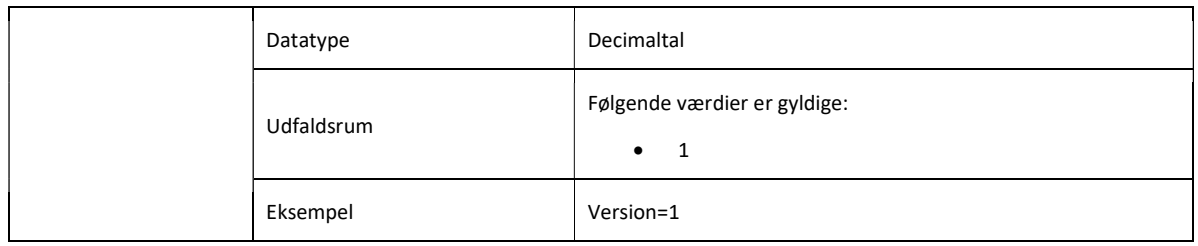

#### 2.4 Valideringer og fejlhåndtering

Ved kald til dialogintegrationen https://www.dubu.dk/api/dialogintegration vil der blive lavet følgende checks, og kastet en fejl hvis disse opstår i valideringen:

- Medsendte parametre er invalide
- Hvis Kontekst ikke er tom, lig "SAG" eller lig "DOKUMENT", eller hvis der sendes mere end ét Objekt med
- Hvis Kontekst er udfyldt, men ikke har samme værdi som Objekt1
- Dataafgrænsningsmæssigt har brugeren ikke ret til at se sagen eller dokumentet
- Sagen eller dokumentet eksisterer ikke, eller ObjektVaerdi1 ikke er et gyldigt UUID

Hvis en af disse fejl, eller en ukendt fejl opstår, vises "Sag ikke fundet" eller "Dokument ikke fundet" siden for brugeren:

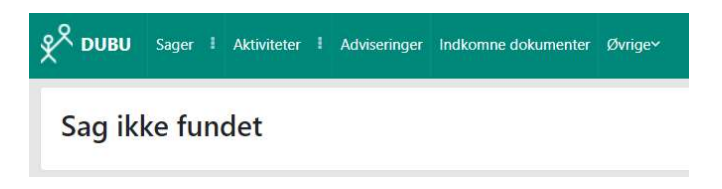

Dette sker dog kun, hvis brugeren har en gyldig SAML-token, og har adgang til DUBU. Hvis dette ikke er tilfældet, vil brugeren føres til DUBUs loginside. Når en bruger er logget ind, vil dialogintegration redirecte til den relevante sag (antaget at ingen af ovenstående valideringer fejler).

#### 2.5 Udstilling af Test-miljø (DUBU – Ekstern Test)

Servicen "DUBU Dialogintegration" kan også anvendes for eksterne test-miljøer til at integrere med DUBUs eksterne test-miljø.

De samme principper som beskrevet i afsnittene 2.1-2.4 er stadigvæk gældende, pånær endpointet, hvor domænet peger på test-miljøets domæne:

https://test-www.dubu.dk/api/dialogintegration.